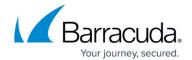

# **Integrating Sophos Central**

https://campus.barracuda.com/doc/96767946/

Barracuda XDR can monitor your Sophos Central APIs using the Sophos Central API. To integrate the monitoring of your environment, please follow the below configuration procedure. For information on the API, see the reference guide at <a href="https://community.sophos.com/kb/en-us/125169">https://community.sophos.com/kb/en-us/125169</a>.

To integrate Sophos Central, perform the following procedures, below:

- To set up Sophos Central
- To set up Barracuda XDR Dashboard

#### To set up Sophos Central

- 1. Log in to your Sophos Central Admin Portal.
- 2. In Sophos Central Admin, navigate to Global Settings > API Token Management.
- 3. To create a new token, click **Add token** in the top right corner of the screen.
- 4. Name the token SKOUT SIEM.
- 5. Click **Save**.
  - The API Token Summary for this token is displayed.
- 6. Click **Copy** to copy your **API Access URL**, **Headers**, and **API Access URL** + **Headers** from the **API Token Summary** section onto your clipboard.

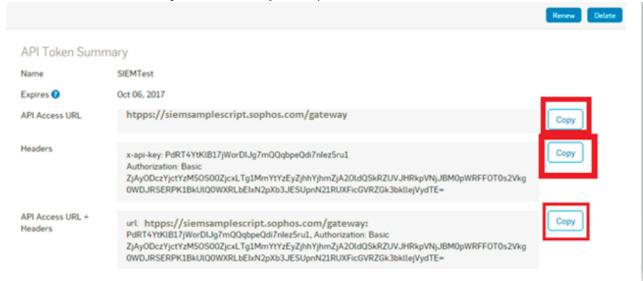

7. Provide these credentials to Barracuda XDR to collect your Sophos Central Data.

#### To set up Barracuda XDR Dashboard

Integrating Sophos Central 1/3

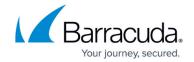

- 1. In Barracuda XDR Dashboard, click Administration > Integrations
- 2. On the **Sophos Central** card, click **Setup**.
- 3. Select **Enabled**.
- 4. Enter the following information:
  - API Access URL
  - ∘ X-API-Key
  - Authorization Header
- 5. Click **Save**.

Integrating Sophos Central 2 / 3

#### Barracuda XDR

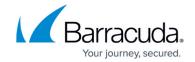

## **Figures**

### 1. picture1.png

© Barracuda Networks Inc., 2024 The information contained within this document is confidential and proprietary to Barracuda Networks Inc. No portion of this document may be copied, distributed, publicized or used for other than internal documentary purposes without the written consent of an official representative of Barracuda Networks Inc. All specifications are subject to change without notice. Barracuda Networks Inc. assumes no responsibility for any inaccuracies in this document. Barracuda Networks Inc. reserves the right to change, modify, transfer, or otherwise revise this publication without notice.

Integrating Sophos Central 3 / 3